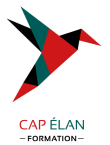

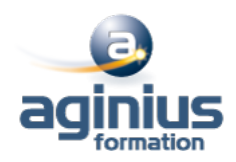

# **CRÉER UN SITE WEB REST AVEC PYTHON ET FLASK**

**Durée 3 jours Référence Formation 4-QV-DES**

## **Objectifs**

Maîtriser le développement d'un site web moderne avec le Framework Flask

## **Participants**

Développeurs, chefs de projets proches du développement

## **Pré-requis**

Maîtriser l'algorithmique et les bases du web

## **Moyens pédagogiques**

Accueil des stagiaires dans une salle dédiée à la formation équipée d'un vidéo projecteur, tableau blanc et paperboard ainsi qu'un ordinateur par participant pour les formations informatiques.

Positionnement préalable oral ou écrit sous forme de tests d'évaluation, feuille de présence signée en demi-journée, évaluation des acquis tout au long de la formation.

En fin de stage : QCM, exercices pratiques ou mises en situation professionnelle, questionnaire de satisfaction, attestation de stage, support de cours remis à chaque participant.

Formateur expert dans son domaine d'intervention

Apports théoriques et exercices pratiques du formateur

Utilisation de cas concrets issus de l'expérience professionnelle des participants

Réflexion de groupe et travail d'échanges avec les participants

Pour les formations à distance : Classe virtuelle organisée principalement avec l'outil ZOOM.

Assistance technique et pédagogique : envoi des coordonnées du formateur par mail avant le début de la formation pour accompagner le bénéficiaire dans le déroulement de son parcours à distance.

#### **PROGRAMME**

#### - **Introduction à Python**

Les bases de Python Les listes Les tuples Les dictionnaires Les modules et packages L'orienté objet L'héritage Le module abc Le module math Les expressions lambda Map, reduce et filter Les listes en intention Le module CSV Les modules DB-API 2 La surcharge des opérateurs

#### **CAP ÉLAN FORMATION**

www.capelanformation.fr - Tél : 04.86.01.20.50 Mail : contact@capelanformation.fr Organisme enregistré sous le N° 76 34 0908834 [version 2023]

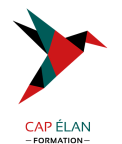

#### - **Python Package Installer**

Utilisation de PIP Installation de package PIP PyPi

## - **SqlAlchemy**

Outils pour les bases de données SQL ORM Accès à l'ORM **Ecriture** Lazy Loading Le design pattern Entity Le design pattern Repository

#### - **Flask**

Introduction Installation Le design pattern Service Créer une route Les services REST La sérialisation JSON Créer des services GET, POST, PUT et DELETE

### - **Le moteur de template**

Qu'est qu'un template Jinja ? Le design pattern MVC Le design pattern MVVM Créer un contrôleur La sécurité

## - **Python Yield**

La programmation efficace en Python Le générateur et itérateur Le Yield return Le Yield avec Db-API 2

www.capelanformation.fr - Tél : 04.86.01.20.50 Mail : contact@capelanformation.fr Organisme enregistré sous le N° 76 34 0908834 [version 2023]

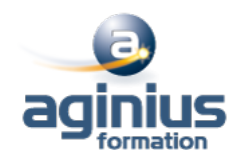